Integration of test beam software with online software

> Tommaso Boccali SNS, INFN Pisa

10/3/2002 Tommaso Boccali - TestBeam

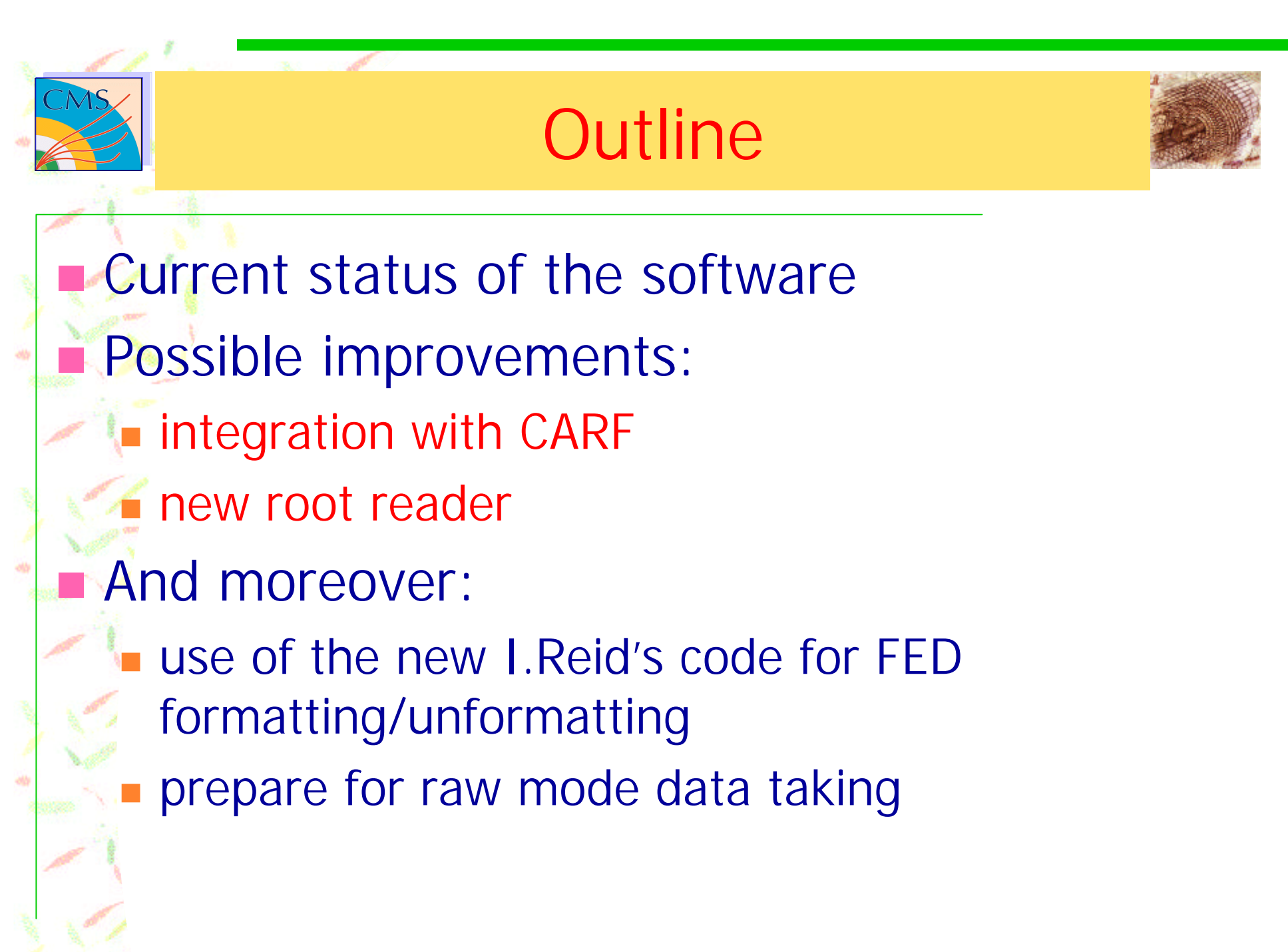

10/3/2002 Tommaso Boccali - TestBeam 2

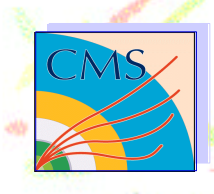

## What do we have now?

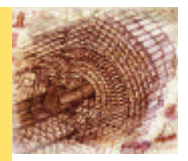

- **PSI-like software** 
	- **n** main.cpp under our control
	- geometry loading from DDD
		- **n** we can take the whole rod from DDD!
		- Zebra file reading
		- A lot of tuning from TB people for the algorithms.

#### Perfectly usable at this test beam

# Only point…

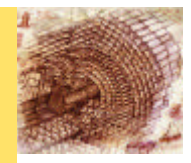

#### **Zebra reader**

in principle, we should implement a root reader in practice, Laurent doesn't care too much about the format to file.

> can be used as it is, practically effortless

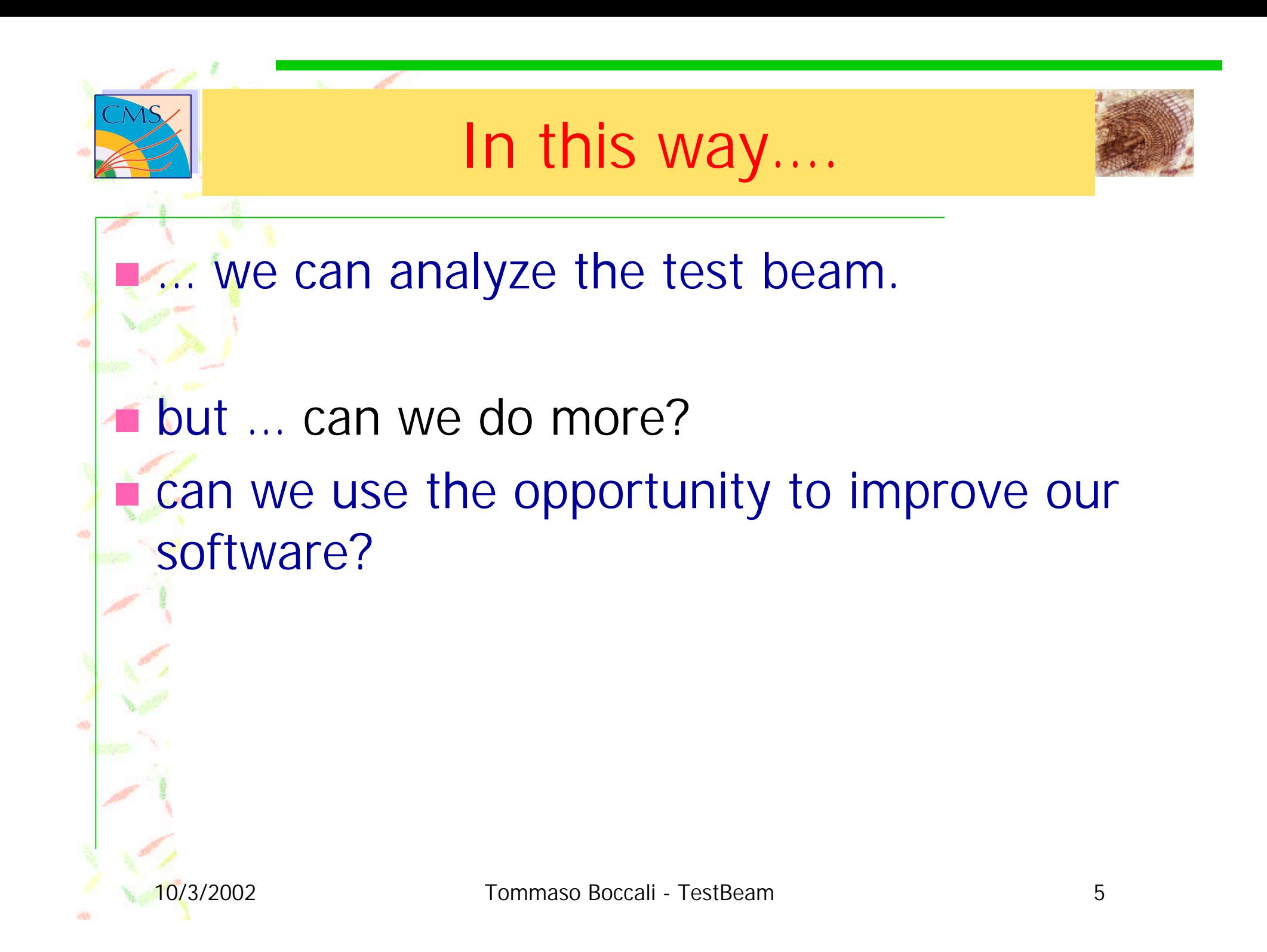

## New mode?

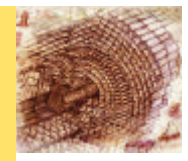

## Use COBRA main

**n PKBuilders, persistency...** 

Use COBRA Readout Units to fill the detectors

we can make ZS samples persistent

n dispatch a real G3EventProxy\* event, do not drive the event loop

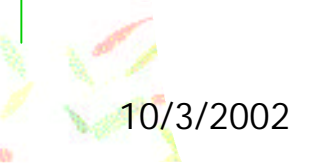

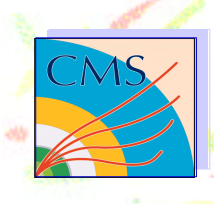

# **DaqApplication**

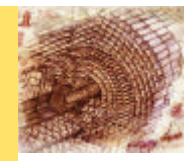

- New operating mode of COBRA (RecReader, SimReader, DaqFileReader)
- Able to read input stream from file instead of **DataBase**

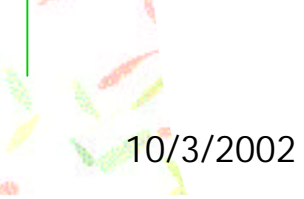

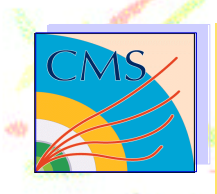

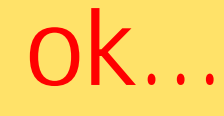

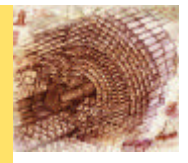

### **Already implemented by Giacomo Bruno in** Zero Suppressed mode

**N** We miss the raw mode implementation, which is needed for this test beam

It works nicely ….

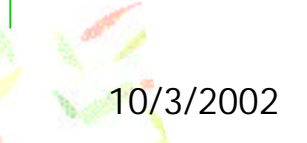

## Raw mode

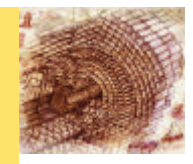

- Sooner of later we have to cope with this. in 2007 we will have data taking in this mode, mainly during debug
	- can we already prepare this?

![](_page_8_Picture_4.jpeg)

![](_page_9_Figure_0.jpeg)

![](_page_10_Figure_0.jpeg)

![](_page_11_Picture_0.jpeg)

## How can be operated?

![](_page_11_Picture_2.jpeg)

#### Use case:

- **n read the raw stream from disk and fill the** RawReadout
	- <sup>n</sup> digitize() calls the chain Ped/CM/ZS and fills the Readout
	- for free: we can make persistent in the standard way the ZS data sample

![](_page_12_Picture_0.jpeg)

![](_page_13_Picture_0.jpeg)

# What is missing?

![](_page_13_Picture_2.jpeg)

 $A$  lot:

- **n raw mode structure: RawReadout, RawDigi,** StripRawReadout, a RawDigitizer
- **a** data format for raw mode from disk
	- are we sure it can be the same code which will run in 2007?
- **the root reader (Laurent can in principle give** the root writer, it should be not that different)

![](_page_13_Picture_8.jpeg)

## Proposal…

![](_page_14_Picture_1.jpeg)

- **Ne have a lot of milestones by June, so** 
	- **n** do not promise this will be there; we have the solid baseline of the old and usable software
	- we work silently. If anything will be ready, let's use it
- **For sure, the new implementation requires a** lot of time and debugging…
- Not an easy work for a novice, but with some help and the documentation from the workshop  $\odot$  ...

![](_page_14_Picture_7.jpeg)